Note: - In case of any further query please contact the University on the following number

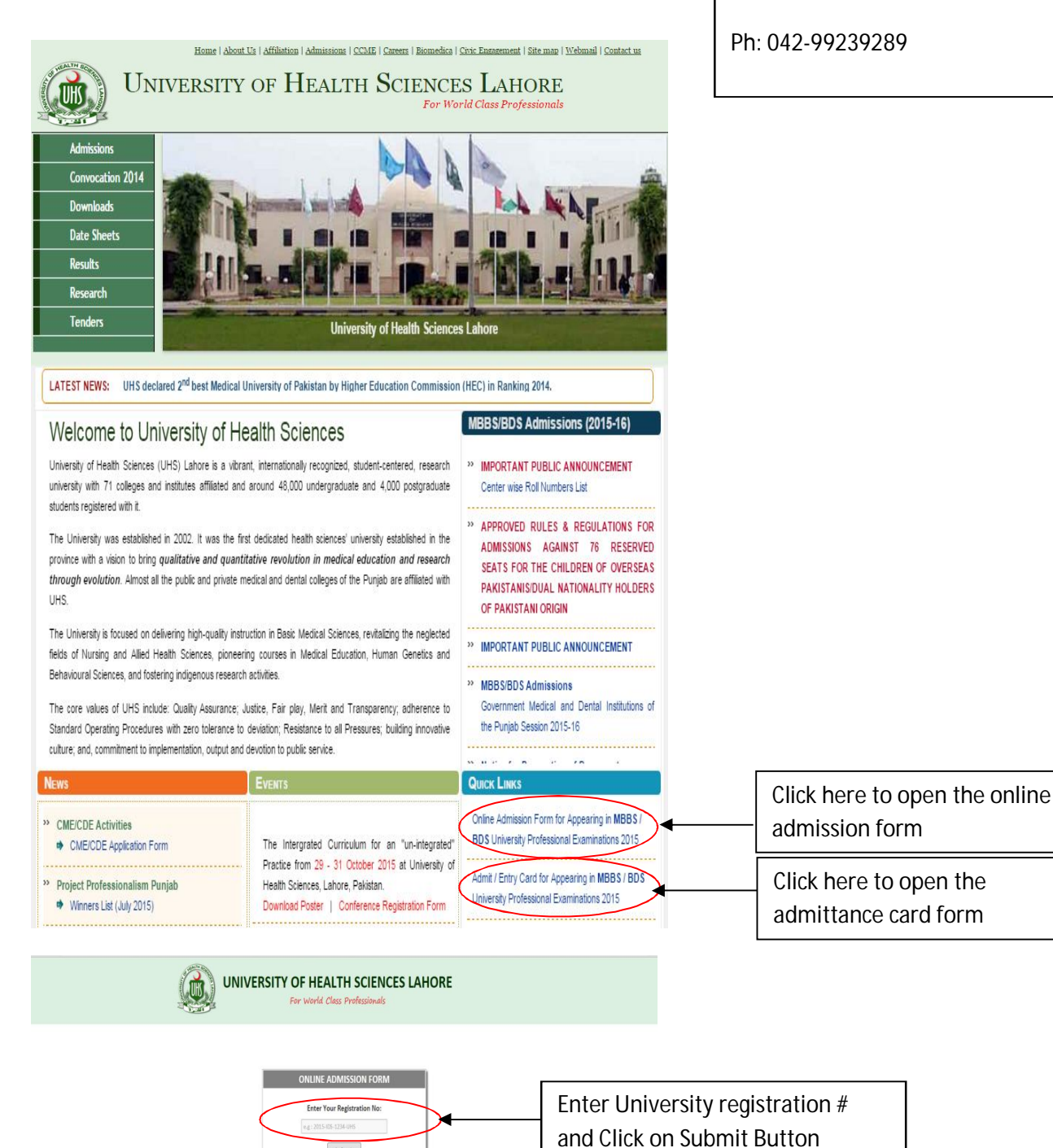

Submit

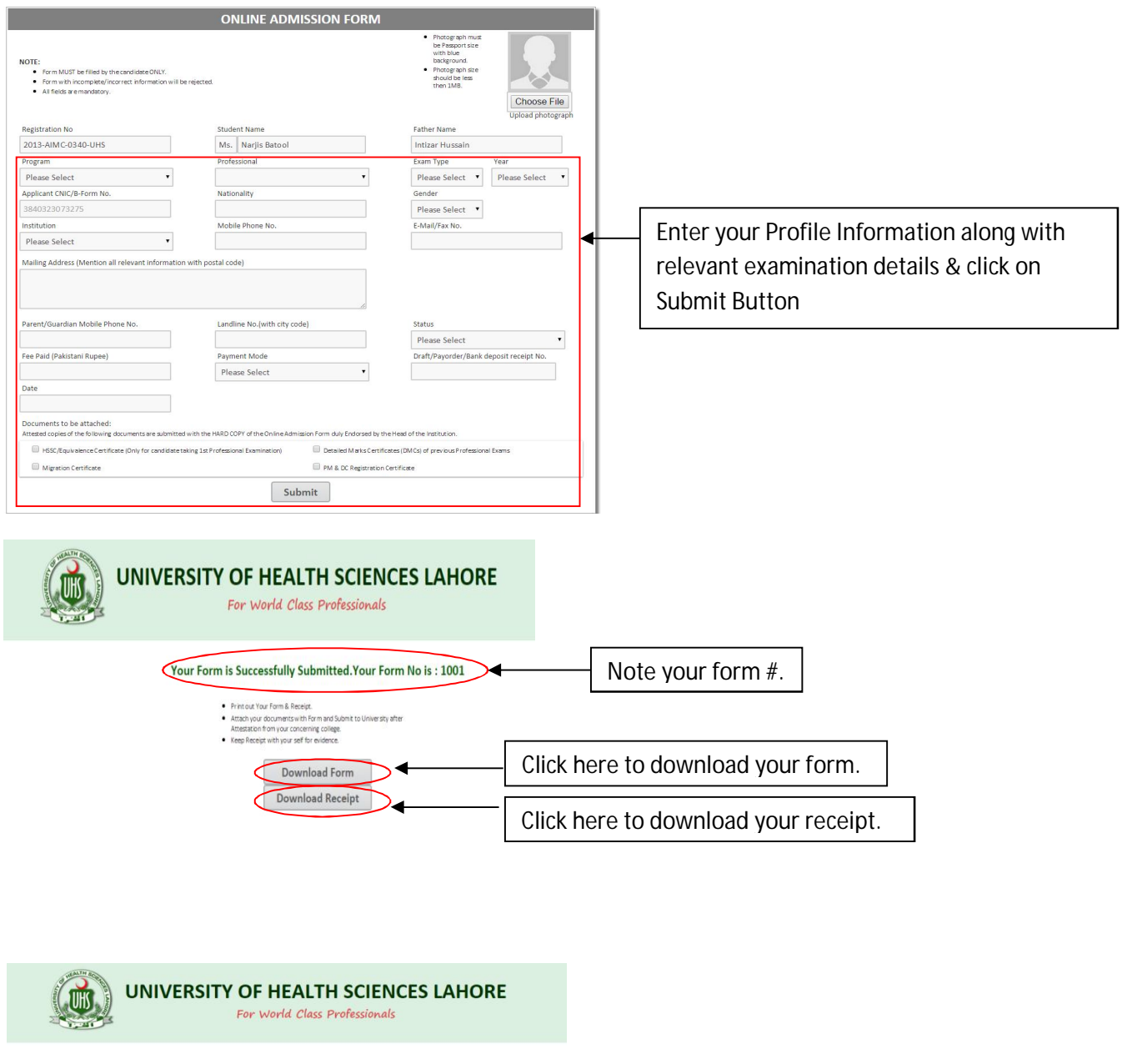

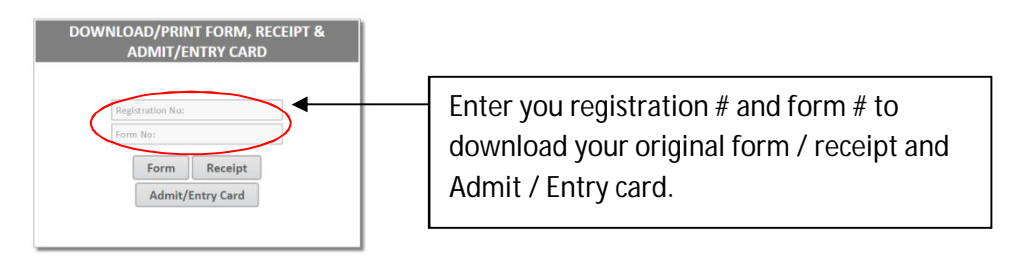